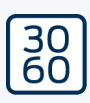

# SmartCD.MP

Manuel 05.03.2024

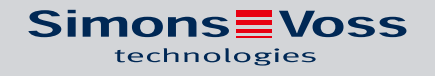

## Tables des matières

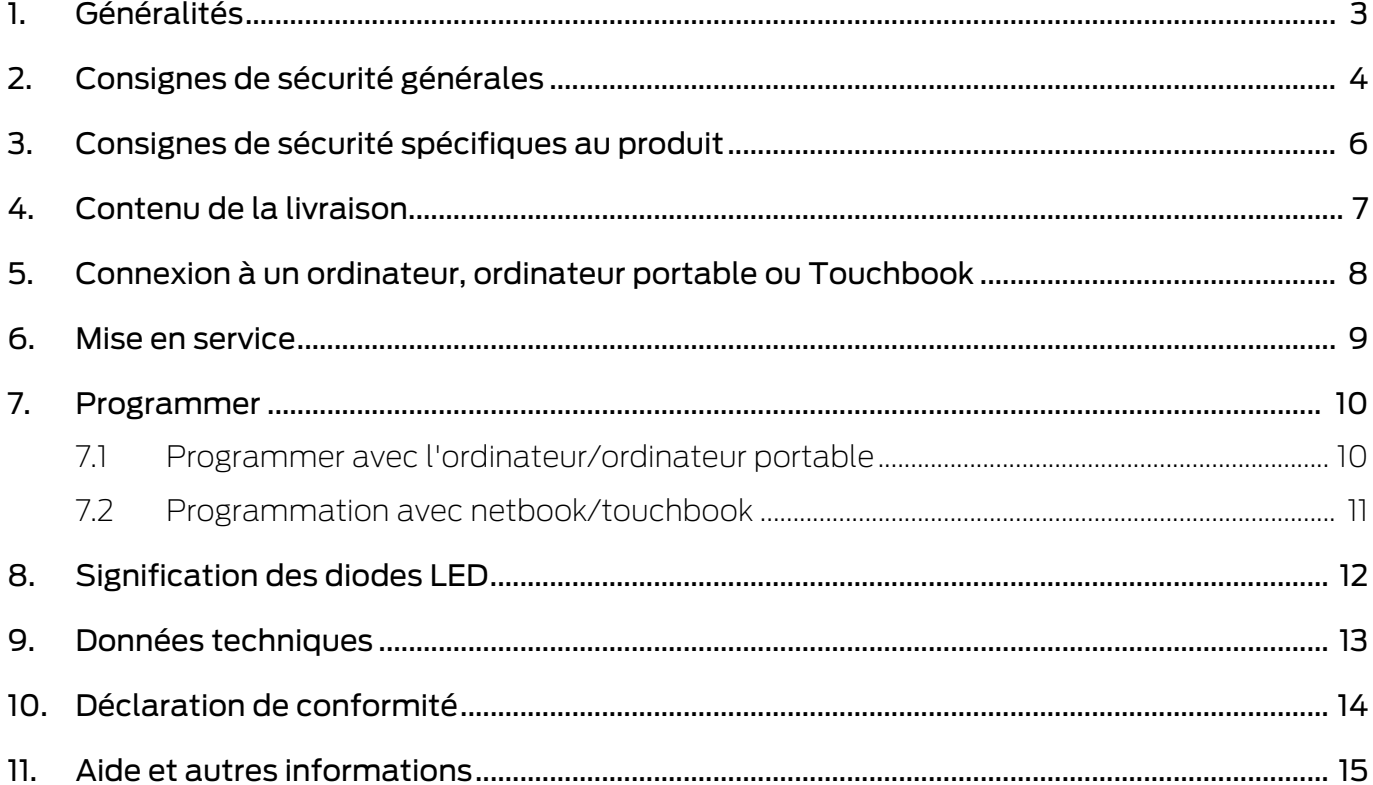

## <span id="page-2-0"></span>1. Généralités

Le SmartCD.MP permet de programmer les produits Mifare® Pure SmartCard de SimonsVoss. En font partie les variantes suivantes :

- SmartCards respectivement SmartTags
- **:** Cylindre SC (.MP)
- SmartHandle-SC (.MP)
- SmartRelais-SC (.MP)

## <span id="page-3-0"></span>2. Consignes de sécurité générales

#### Mot indicateur: Effets immédiats possibles du non-respect

AVERTISSEMENT: Mort ou blessure grave (possible, mais improbable) ATTENTION: Dommages matériels ou dysfonctionnements NOTE: Peu ou pas

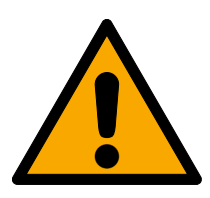

## **AVERTISSEMENT**

## Accès bloqué

Toute erreur de montage et/ou de programmation d'un composant peut bloquer l'accès par une porte. La société SimonsVoss Technologies GmbH décline toute responsabilité quant aux conséquences d'un accès bloqué, par exemple, accès pour les personnes blessées ou en danger, dommages matériels ou autres dommages !

## Accès bloqué par la manipulation du produit

Si vous modifiez vous-même le produit, des dysfonctionnements peuvent se produire et l'accès peut être bloqué par une porte.

 Ne changer le produit que lorsque cela est nécessaire et de la manière décrite dans la documentation.

## **ATTENTION**

#### Endommagement lié à des liquides

Ce produit contient des composants électroniques et/ou mécaniques susceptibles d'être endommagés par tout type de liquide.

Tenez les liquides à l'écart du système électronique.

#### Endommagement lié à des nettoyants agressifs

La surface de ce produit peut être endommagée par des nettoyants inappropriés.

Utilisez exclusivement des nettoyants adaptés aux surfaces plastiques ou métalliques.

#### Défaillance du fonctionnement liée à une perturbation radioélectrique

Dans certaines circonstances, ce produit peut subir l'influence de perturbations électromagnétiques ou magnétiques.

 Ne montez pas et ne placez pas le produit à proximité immédiate d'appareils pouvant générer des perturbations électromagnétiques ou magnétiques (alimentations à découpage !).

#### Défaillance de la communication liée à des surfaces métalliques

Ce produit communique sans fil. Les surfaces métalliques peuvent réduire considérablement le rayon d'action du produit.

Ne montez pas et ne placez pas le produit sur ou à proximité de surfaces métalliques.

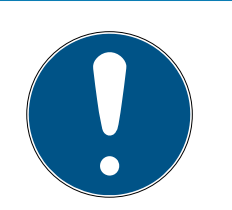

## **NOTE**

## Utilisation conforme aux dispositions

Les produits SimonsVoss sont exclusivement destinés à l'ouverture et la fermeture de portes et d'objets similaires.

N'utilisez pas les produits SimonsVoss à d'autres fins.

## Qualifications requises

L'installation et la mise en service nécessitent des connaissances spécialisées.

Seul le personnel qualifié peut installer et mettre en service le produit.

## Installation impropre

SimonsVoss Technologies GmbH décline toute responsabilité pour les dommages causés aux portes ou aux composants en raison d'une installation impropre.

Les modifications et nouveaux développements techniques ne peuvent pas être exclus et peuvent être mis en œuvre sans préavis.

La version allemande est le manuel d'instruction original. Les autres langues (rédaction dans la langue du contrat) sont des traductions des instructions originales.

Lisez et suivez toutes les instructions d'installation, d'installation et de mise en service. Transmettez ces instructions et toutes les instructions de maintenance à l'utilisateur.

<span id="page-5-0"></span>3. Consignes de sécurité spécifiques au produit

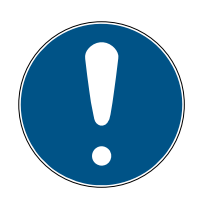

## **NOTE**

## Alimentation USB

Le SmartCD.MP est alimenté par USB. Les autres alimentations ne sont pas autorisées.

## Pilotes inclus à partir de LSM 3.3

Les pilotes nécessaires pour le SmartCD.MP sont inclus à partir de la version 3.3 du LSM.

Assurez-vous que le LSM 3.3 ou une version plus récente est installé.

## 4. Contenu de la livraison

- <span id="page-6-0"></span>1. SmartCD.MP
- 2. Câble USB pour la connexion à l'interface USB
- 3. Notice

## <span id="page-7-0"></span>5. Connexion à un ordinateur, ordinateur portable ou Touchbook

Le SmartCD.MP peut grâce au câble fourni, être directement connecté via un port USB libre (USB 1.1, USB 2.0 ou USB 3.0) à un ordinateur, ordinateur portable et respectivement à un netbook/touchbook par programmation mobile. Lorsqu'il est connecté via un concentrateur USB, ce concentrateur doit disposer d'une alimentation propre.

Le SmartCD.MP permet de pouvoir directement programmer tous les composants SC (.MP) du système 3060 SimonsVoss sur l'ordinateur/ ordinateur portable. 18 Les SmartCards et respectivement les SmartTags peuvent seulement être programmés si le SmartCD.MP est directement connecté à un ordinateur/ ordinateur portable.

Pour la programmation mobile, il est également possible d'utiliser le LSM Mobile en connexion à un netbook/touchbook (système d'exploitation Windows 7/8/10). Dans ce cas, l'appareil de programmation doit être connecté au netbook/touchbook via un câble USB.

## <span id="page-8-0"></span>6. Mise en service

Une fois que vous avez connecté pour la première fois le SmartCD.MP à l'ordinateur/ordinateur portable via le câble USB, un nouveau matériel USB sera détecté par le système d'exploitation Windows. Les pilotes seront installés automatiquement avec le logiciel LSM.

## <span id="page-9-0"></span>7. Programmer

## 7.1 Programmer avec l'ordinateur/ordinateur portable

<span id="page-9-1"></span>Les premières programmations doivent toujours être effectuées avec le logiciel de bureau.

Tenez compte des points suivants :

- La version actuelle du LSM 3.3 ou plus récente doit être installée sur le PC/l'ordinateur portable.
- Avant de mettre à jour le LSM, il est impératif d'effectuer une sauvegarde récente.
- Attention : pour installer le logiciel LSM sous Windows 8/10/11, vous avez besoin des droits d'administrateur !

## SmartCards/SmartTags

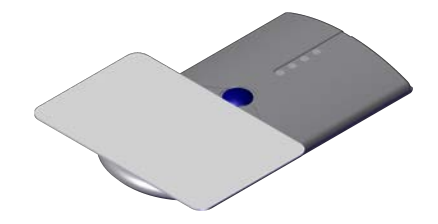

- 1. Placez les SmartCards ou les SmartTags sur le cercle du SmartCD.MP.
- 2. Démarrez la programmation dans le logiciel.

#### Fermetures

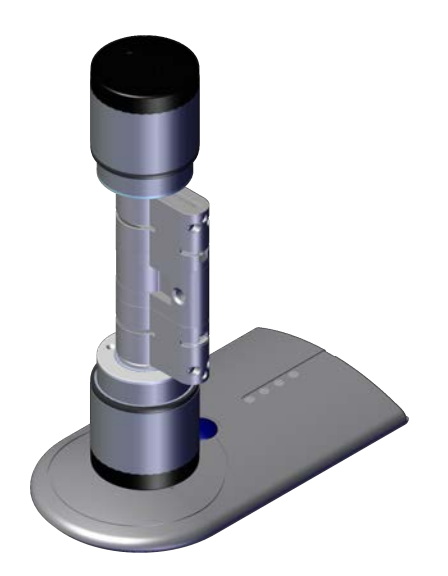

## SmartCD.MP (Manuel) 7. Programmer

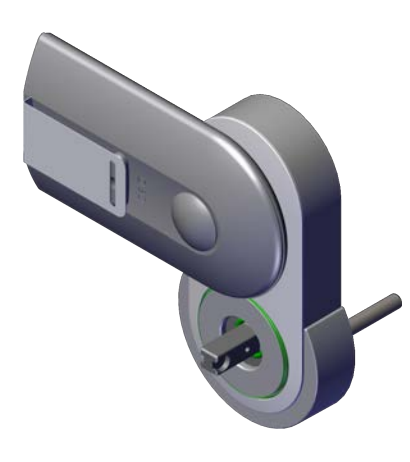

- 1. Retirez le système de fermeture de son emballage.
- 2. Positionnez le SmartCD.MP sur le lecteur de carte du système de fermeture.
- 3. Démarrez la programmation dans le logiciel.

## 7.2 Programmation avec netbook/touchbook

<span id="page-10-0"></span>La version actuelle de LSM 3.3. ou plus récente doit être installée sur le PC/ l'ordinateur portable. En outre, LSM Mobile 3.3 ou plus récent doit être installé et configuré sur le netbook/touchbook.

Attention : il faut toujours utiliser la version du LSM Mobile correspondant au LSM.

- 1. Exportez le plan de fermeture créé sur le PC/ordinateur portable sur une clé USB.
- 2. Retirez la clé USB.
- 3. Connectez la clé USB à un netbook/touchbook.
- 4. Copiez le fichier du plan de fermeture sur le netbook/touchbook.
- 5. Ouvrez le LSM Mobile.
- 6. Appelez le plan de fermeture depuis LSM Mobile et inscrivez-vous.

Pour plus d'informations, voir le manuel du LSM Mobile.

## 8. Signification des diodes LED

<span id="page-11-0"></span>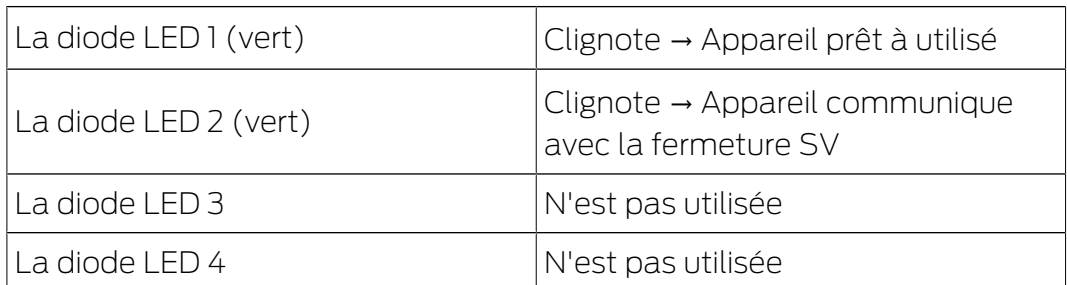

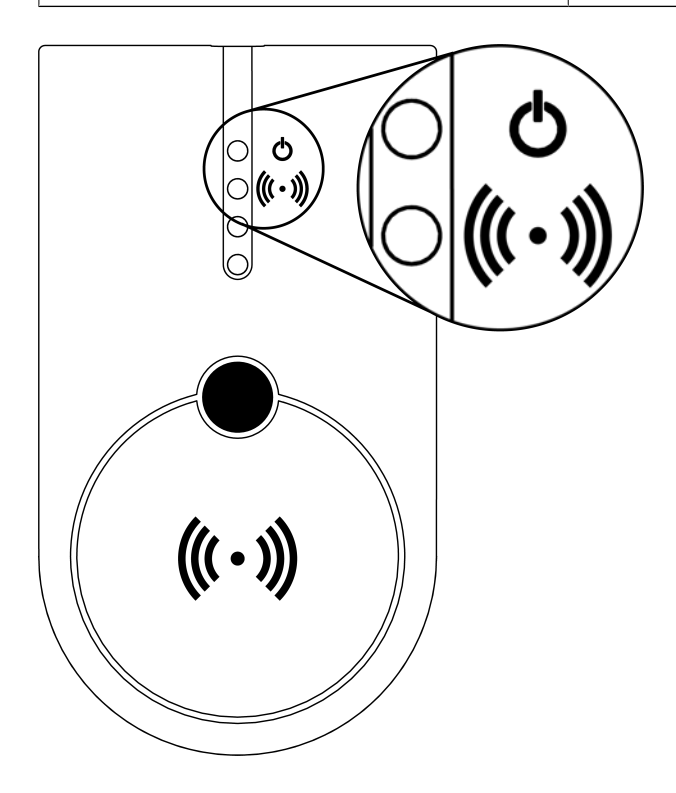

## 9. Données techniques

<span id="page-12-0"></span>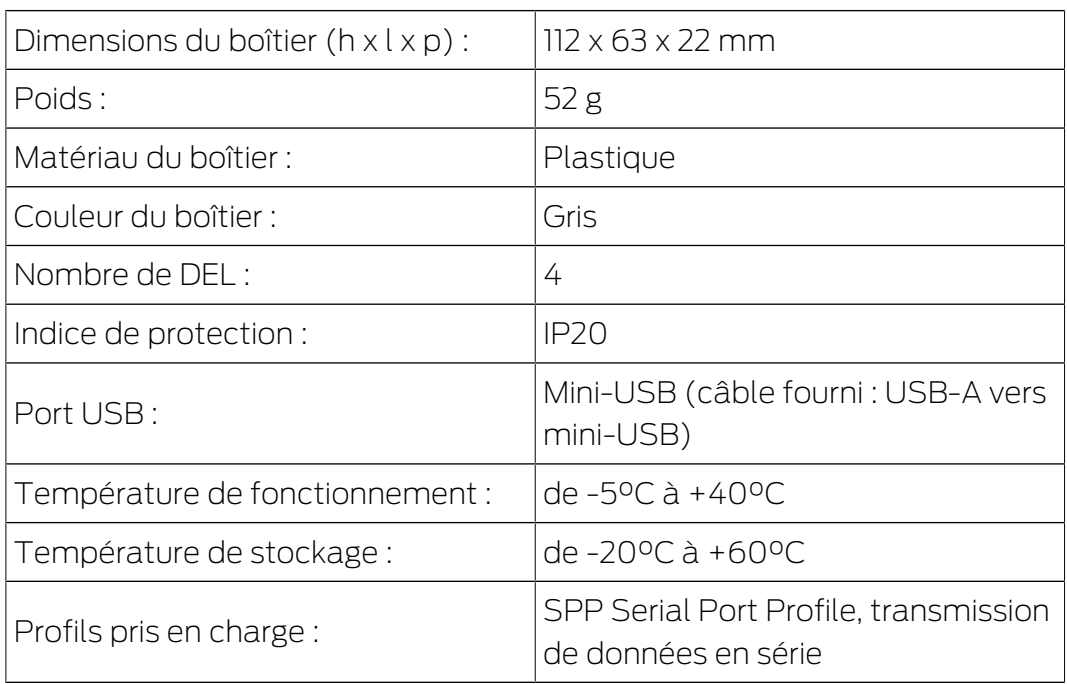

## Émissions de radio

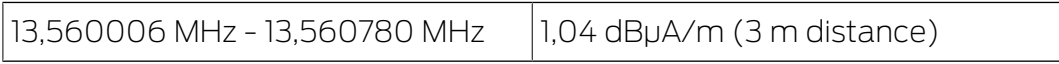

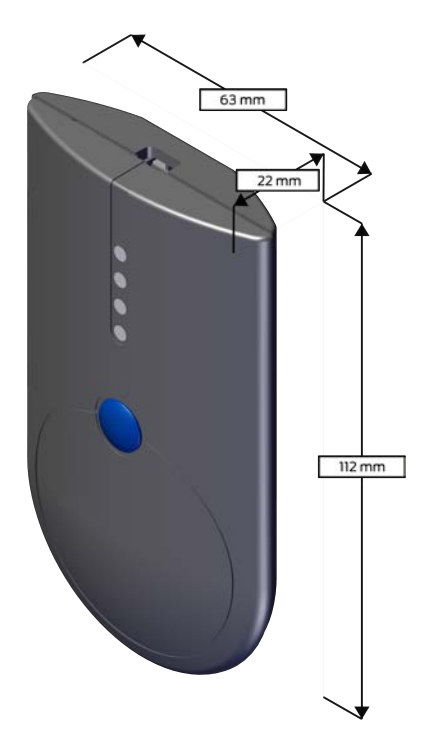

## 10. Déclaration de conformité

<span id="page-13-0"></span>La société SimonsVoss Technologies GmbH déclare par la présente que les articles (SMARTCD.MP) est conforme aux directives suivantes:

- **2014/53/EU -RED**ou pour UK : UK statutory 2017 No. 1206 -Radio equipment- (équipement radio)
- $12011/65/UE$  **-RoHS**ou pour UK : UK statutory 2012 No. 3032 -RoHS-

# UK<br>CA

Le texte intégral de la déclaration de conformité CE est disponible à l'adresse Internet suivante : [www.simons-voss.com/fr/certificats.html](https://www.simons-voss.com/fr/certificats.html). Le texte intégral de la déclaration de conformité UK est disponible à l'adresse Internet suivante : [www.simons-voss.com/fr/certificats.html](https://www.simons-voss.com/fr/certificats.html).

## <span id="page-14-0"></span>11. Aide et autres informations

## Documentation/documents

Les informations détaillées concernant le fonctionnement et la configuration peuvent être consultées sur la page d'accueil :

<https://www.simons-voss.com/fr/documents.html>

## Logiciels et pilotes

Les logiciels et les pilotes peuvent être trouvés sur la page d'accueil :

[https://www.simons-voss.com/fr/telechargements/telechargements-de](https://www.simons-voss.com/fr/telechargements/telechargements-de-logiciels.html)[logiciels.html](https://www.simons-voss.com/fr/telechargements/telechargements-de-logiciels.html)

## Déclarations de conformité

Les déclarations de conformité et autres certificats peuvent être consultées sur la page d'accueil :

<https://www.simons-voss.com/fr/certificats.html>

#### Informations sur l'elimination

- Ne jetez pas l'appareil (SMARTCD.MP) avec vos ordures ménagères mais dans un point de collecte communal pour appareils électriques et appareils spéciaux conformément à la directive européenne 2012/19/ UE.
- Recyclez l'emballage d'une manière écologique.

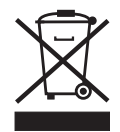

#### Assistance technique

Notre support technique se fera un plaisir de vous aider (ligne fixe, coût dépendant de l'opérateur) :

+49 (0) 89 / 99 228 333

## E-Mail

Vous préférez nous envoyer un e-mail ?

[support-simonsvoss@allegion.com](mailto:support-simonsvoss@allegion.com)

## FAQ

Les informations et aides relatives peuvent être consultées sur la section Section FAQ:

<https://faq.simons-voss.com/otrs/public.pl>

## Adresse

SimonsVoss Technologies GmbH Feringastr. 4 D-85774 Unterfoehring Allemagne

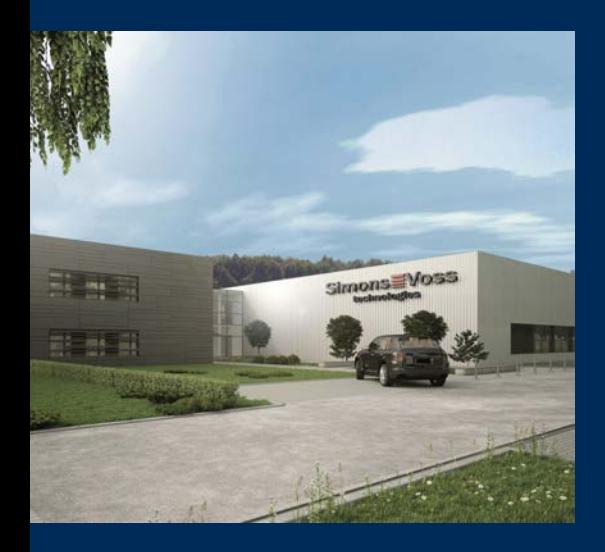

## Voici SimonsVoss

SimonsVoss, le pionnier de la technologie de contrôle des accès sans fil, propose une large gamme de produits pour le secteur des TPE et des moyennes et grandes entreprises ainsi que des organismes publics. Les solutions de fermeture SimonsVoss allient fonctionnalités intelligentes, qualité exceptionnelle, design récompensé et fabrication allemande.

En tant que fournisseur de solutions innovantes, SimonsVoss est particulièrement attaché à l'évolutivité des systèmes, à la sécurité, à la fiabilité des composants, à la performance des logiciels et à la simplicité

d'utilisation. SimonsVoss est ainsi considéré comme une entreprise à la pointe de la technologie dans le domaine des systèmes numériques de fermeture. SimonsVoss est la seule société à proposer une surveillance de porte en ligne sans fil adaptée aux cylindres numériques. L'esprit d'innovation, la durabilité, la responsabilité et la haute estime des collaborateurs et partenaires constituent les principes de la réussite économique.

L'esprit d'innovation, la durabilité, la responsabilité et la haute estime des collaborateurs et partenaires constituent les principes de la réussite économique.

SimonsVoss est une société du Groupe ALLEGION – un réseau actif à l'échelle mondiale dans le domaine de la sécurité. Allegion est représenté dans près de 130 pays ([www.allegion.com\)](https://www.allegion.com).

#### Fabriqué en Allemagne

Pour SimonsVoss, le « Made in Germany » est un engagement sérieux : tous les produits sont mis au point et fabriqués exclusivement en Allemagne.

© 2024, SimonsVoss Technologies GmbH, Unterföhring

Tous droits réservés. Les textes, photos et graphiques sont protégés par les droits d'auteur. Le contenu de ce document ne peut être copié, diffusé ou modifié. Sous réserve de modifi-

cations techniques.

SimonsVoss et MobileKey sont des marques enregistrées de la société SimonsVoss Technologies GmbH.

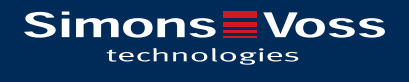

Made in Germany

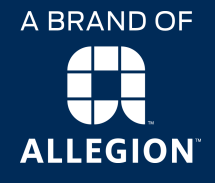